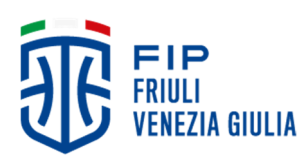

**Comitato Regionale Friuli Venezia Giulia**  Via dei Macelli 5 34148 Trieste

Ufficio Gare Tel. +39 348483677 ufficiogare@friuli-venezia-giulia.it

**www.fip.it/friuliveneziagiulia** 

# **COMUNICATO UFFICIALE N. 29 dd 06/10/2022 UFFICIO GARE N. 22**  Allegato al Campionato Under 15 Femminile

### **Formula del Campionato**

Squadre iscritte: 8.

#### Prima Fase

Le squadre iscritte giocheranno un girone all'italiana con gare di andata e ritorno per un totale di 14 giornate e 14 gare per squadra.

Inizio: 30 ottobre 2022. Pausa natalizia: dal 22 dicembre 2022 al 09 gennaio 2023. Fine: 19 febbraio 2023.

#### Seconda Fase

La Formula della Seconda Fase verrà formalizzata non appena il Settore Giovanile emanerà le date di chiusura delle Fasi regionali.

#### **Defibrillatore**

In mancanza dell'apparecchiatura o di personale abilitato all'uso, la gara non viene disputata e sarà omologata con il risultato di 0-20.

#### **Presentazione "Lista R"**

E' obbligatorio l'utilizzo della Lista "R" in formato elettronico.

Precisiamo che è obbligatorio segnalare ai Direttori di gara ed agli Ufficiali di campo eventuali modifiche apportate alla Lista R per infortunio, malore od altro tipo d'impedimento "dell'ultimo minuto" di tesserati iscritti.

Precisiamo inoltre che la Lista elettronica deve essere compilata per ogni gara poiché ogni lista è contrassegnata con un codice unico di identificazione.

molten

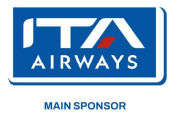

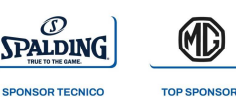

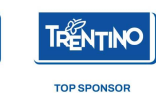

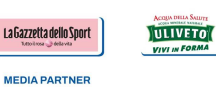

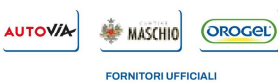

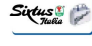

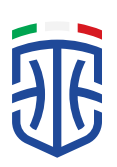

## **Squadre della stessa Società nello stesso campionato**

Le Società che iscrivono più squadre nello stesso campionato devono inviare i roster definiti via email spes entro la data d'inizio campionato al giudicesportivo@friuli-venezia-giulia.fip.it e all'ufficiogare@friulivenezia-giulia.fip.it.

Per tutta la durata della Fase Regionale i roster devono rimanere suddivisi.

Si possono unificare i roster solamente nel caso di partecipazione alle FF.

## **Tassa Gara**

Contributo gara: 40,00€. Spostamento gara: 35,00€ (entro i 10 giorni dalla gara il contributo viene portato al 200%).

### **Pagamenti**

Le Società, attraverso la funzione "Pagamenti" di Fiponline potranno ottenere tutte le istruzioni ed i codici necessari che di seguito si riepilogano:

1. Bollettino MAV: stampabile direttamente da Fiponline, pagabile presso qualsiasi sportello bancario senza ulteriori spese o attraverso l'homebanking.

2. Carta di Credito: utilizzabile mediante Fiponline.

L'utilizzo di modalità di pagamento diverse da quelle espressamente previste è soggetto ad un contributo straordinario di € 50,00.

Per ogni versamento deve essere indicata nella causale per primo il Codice della Società seguito dalla specifica del versamento.

### **Spostamento gare**

Gli spostamenti gare saranno concessi solo per giustificato motivo applicando l'Art. 32 del R.E.G. e il Capitolo III D.O.A. e comunque solo se richiesti con l'apposita procedura Fiponline, con l'accettazione della squadra avversaria, accompagnati dalla dovuta documentazione se necessaria, nei termini previsti.